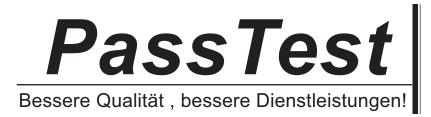

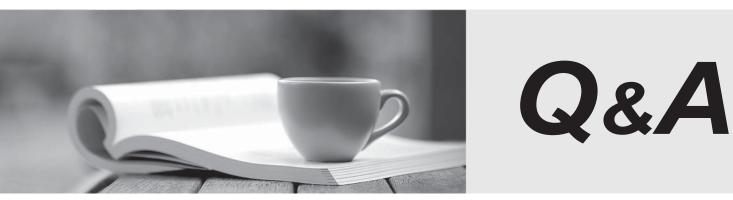

http://www.passtest.de

Einjährige kostenlose Aktualisierung

# Exam : 201-450

# Title:LPIC-2 Exam 201, Part 1 of2, version 4.5

# Version : DEMO

1.What command must be used to create an ext3 file-system?

- A. mkext3fs
- B. mkjfs
- C. mke3fs
- D. mke2fs
- E. mkext2fs

### Answer: D

2.What needs to be done to enable 32 bit I/O transfer mode for (E)IDE disks, on a system running a 2.4 series Linux kernel?

- A. The Linux kernel must be recompiled.
- B. The sysctl utility must be used.
- C. The hdparm utility must be used.
- D. This feature isn't supported in 2.4 series kernels.
- E. This feature is enabled by default in 2.4 series kernels

## Answer: C

- 3.DNSSEC is used for?
- A. Encrypted DNS queries between nameservers.
- B. Cryptographic authentication of DNS zones.
- C. Secondary DNS queries for local zones.
- D. Defining a secure DNS section.
- E. Querying a secure DNS section.

#### Answer: B

- 4. Which of these commands allows you to use shared libraries that are in /usr/local/lib?
- A. export LD\_PRELOAD=/usr/local/lib
- B. export LD\_LIBRARY\_PATH=/usr/local/lib
- C. Idconfig /usr/local/lib
- D. ldd /usr/local/lib

#### Answer: C

5. Which TWO archiving formats are used to create an initramfs image?

- A. gzip
- B. tar
- C. rar
- D. cpio
- E. bzip2
- Answer: AD